# **คู่มือการใช้งานฉบับภาษาไทย**

# Ver.DGS-TB01-01

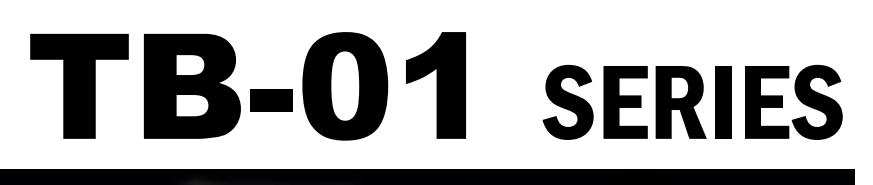

**ผู้แทนจ าหน่าย**

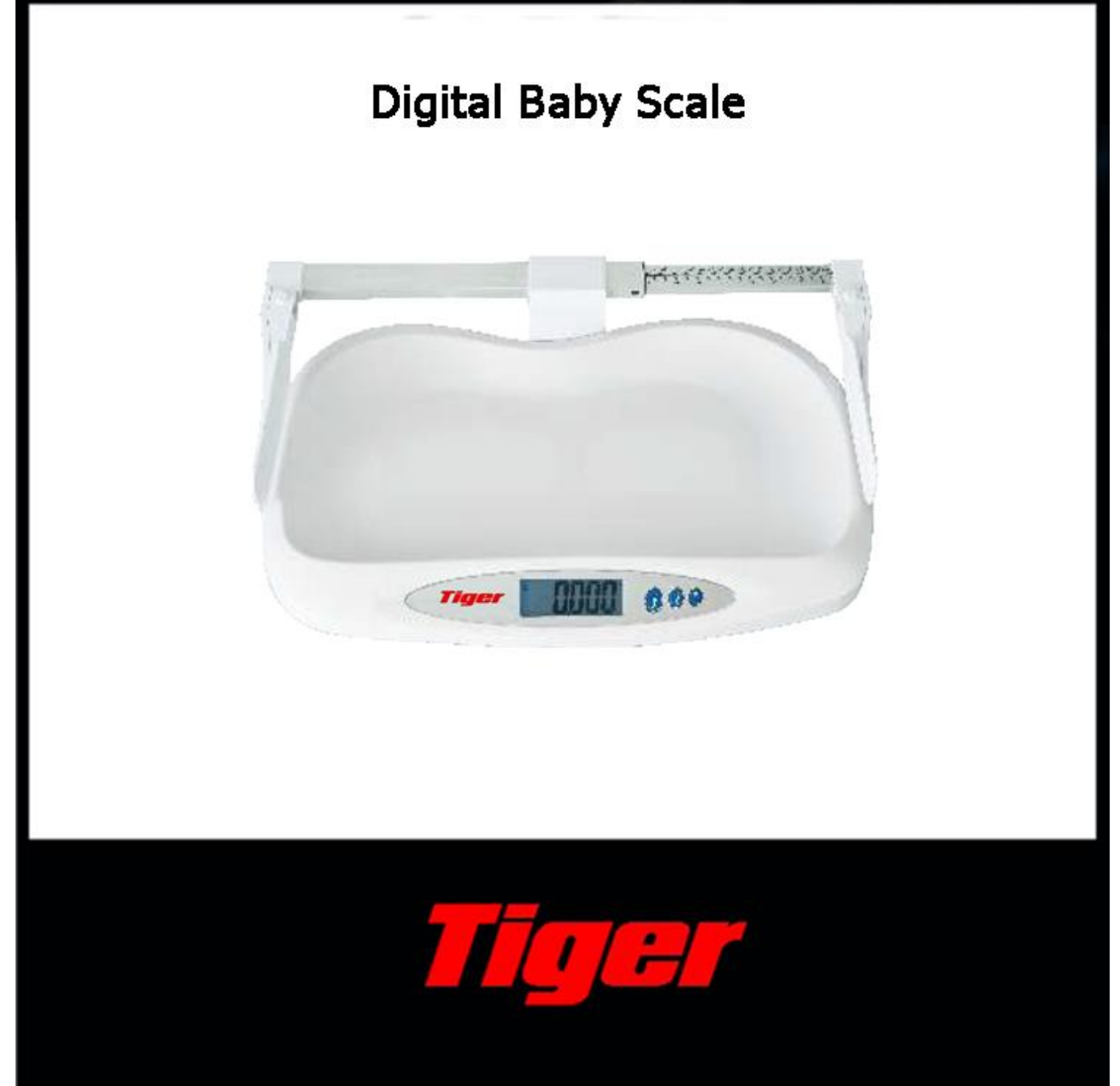

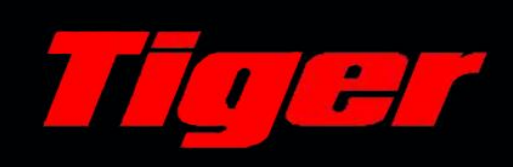

## <u>สารบัญ</u>

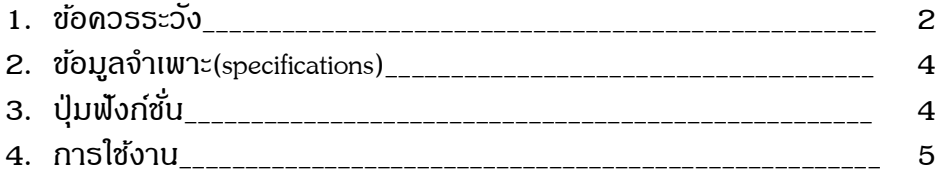

#### **1. ข้อควรระวัง**

ข้อควรระวังในการติดตั้งเครื่องชั่ง เพื่อให้มั่นใจว่าเครื่องชั่งจะทำงานได้ดีที่สุด กรุณาปฏิบัติตาม คา แนะนา ดงัต่อไปน้ี

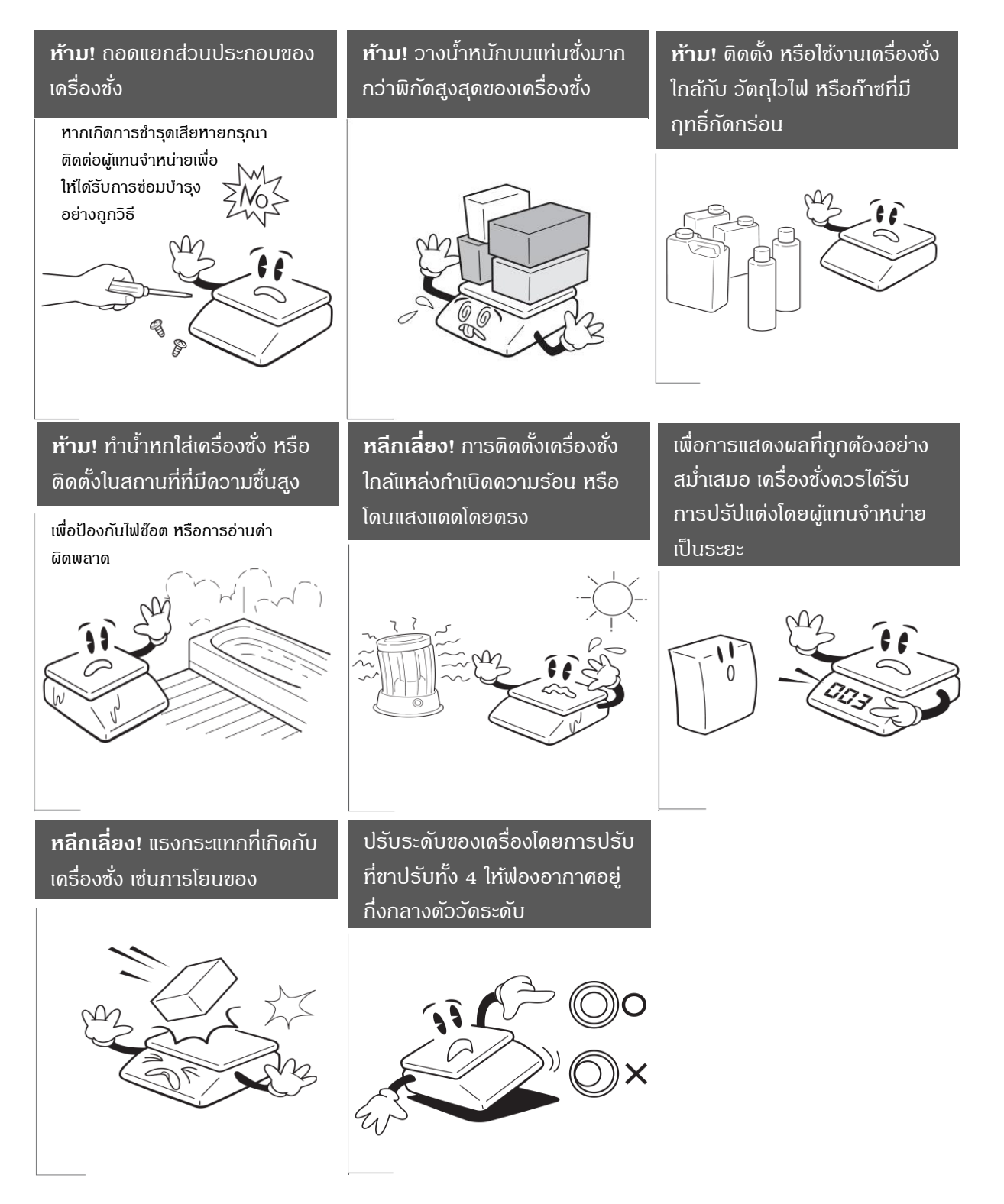

### **ข้อควรระวัง**

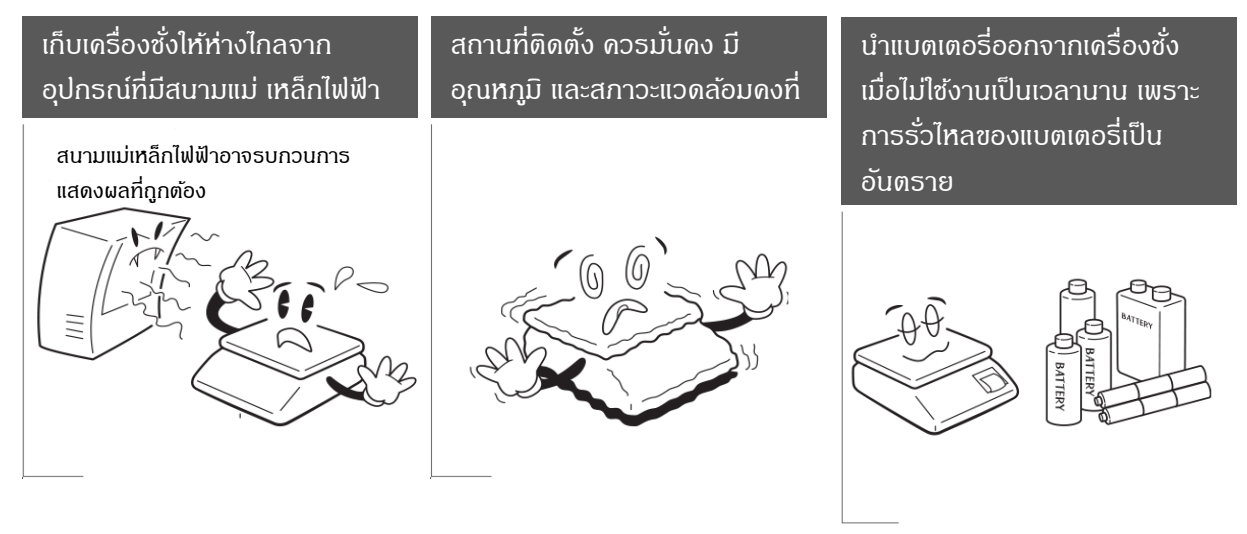

- ควรวางเครื่องชงั่ ไวบ้ นพ้ืนผวิที่เรียบ และแข็ง เพื่อความสะดวกและความปลอดภัยของทารก
- คุณต้องเปลี่ยนแบตเตอรี่ทันทีเมื่อหน้าต่างปรากฏ" L o"
- รักษาความสะอาดของเครื่องชงั่ เพื่อให้แน่ใจว่าท างานได้ตามปกติ
- ถอดแบตเตอรี่ออกหากไม่มีการใช้งานในระยะยาว
- กรุณาวางทารกไว้ที่กึ่งกลางจานชั่งมิฉะนั้นอาจส่งผลต่อความแม่นยำในการชั่งน้ำหนัก
- น้า หนกัเกิน (หนกักว่า 23.000กิโลกรัม) เป็นสิ่งตอ้งห้ามอยา่ งเด็ดขาด
- หากเครื่องชั่งไม่สามารถใช้งานได้ตามปกติ กรุณาติดต่อผู้แทนจำหน่ายของท่าน

# **2. ข้อมูลจา เพาะ(Specifications)**

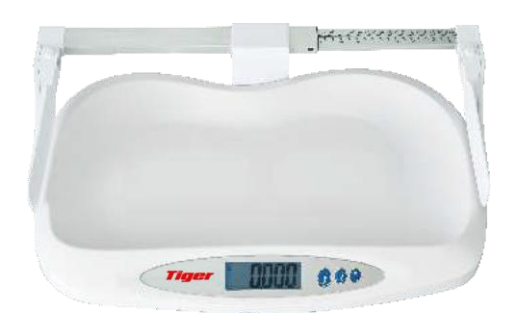

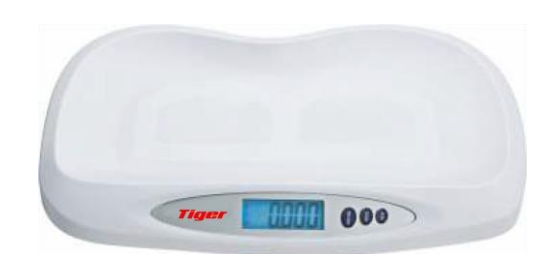

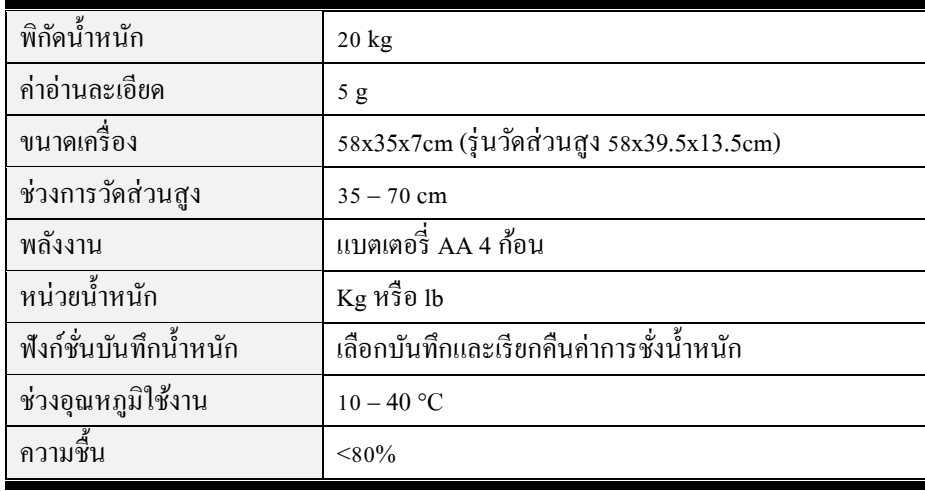

#### **3. ปุ่มฟังก ชั่น ์**

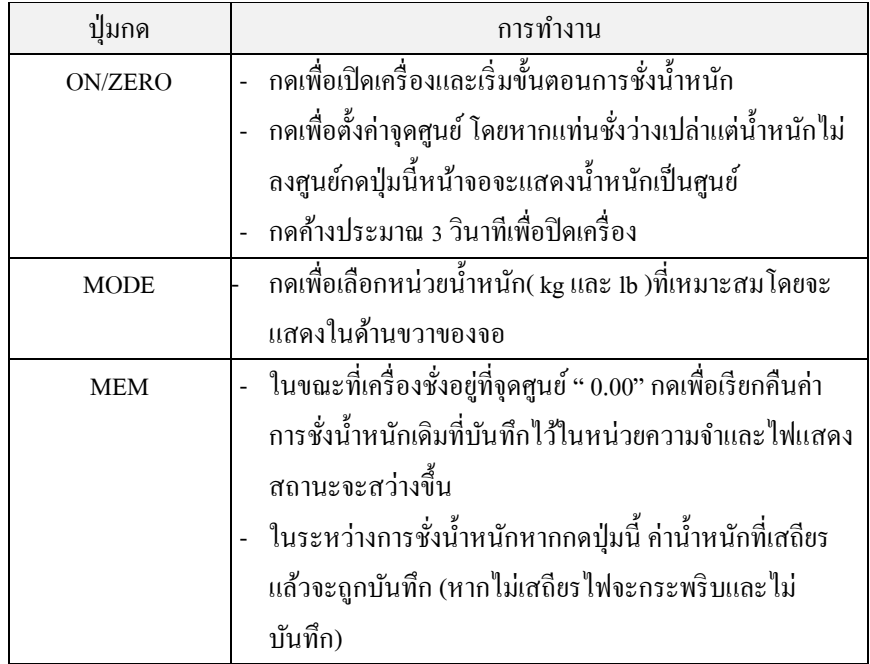

#### **4. การใช้งาน**

- หลังจากใส่แบตเตอรี่แล้ว กดปุ่ ม ON/ZERO เปิ ดเครื่องจนหน้าจอแสดง "0.00"และพร้อมใช้งาน
- ค่อยๆวางงทารกลงบนจานชงั่ น้า หนกั บนหน้าจอจะกระพริบหลงัจากน้นั 2 3 วินาที หากทารกยังคงนอนอยู่บน แท่นชั่งหลังจากแสดงค่าน้ำหนักแล้วค่าน้ำหนักจะยังคงกะพริบต่อ ไปอีก 5 นาทีแล้วปิดโดยอัตโนมัติ
- หากพาทารกออกจากจานชงั่ ทนั ทีหลงัจากน้า หนกัของทารกถูกแสดง เครื่องชงั่ จะกลบัไปที่" 0.00" แล้วจากน้นัจะ ปิดโดยอัตโนมัติภายใน 5 นาทีหากไม่มีการคำเนินการใดๆอีก
- หากต้องการดูค่าน้ำหนักที่บันทึกไว้ กรุณากดปุ่ม" MEM" ในขณะที่เครื่องชั่งอยู่ในตำแหน่ง" 0.00" และเครื่องชั่ง จะบันทึกค่าเพิ่มเติมระหว่างการดา เนินการชงั่ น้า หนกัแต่ละคร้ัง

หมายเหตุ : เมื่อแบตเตอรี่ใกล้หมดหน้าจอจะแสดง "L o"

ี เมื่อมีข้อผิดพลาดเกิดขึ้นในการทำงานหน้าจอจะแสดง "Err"